## Prólogo internacional de la contrada de la contrada de la contrada de la contrada de la contrada de la contrad **Capítulo 1. Necesidad y Aportaciones de los Nuevos PIC** 1 1.1. Las nuevas aplicaciones exigen mayores prestaciones 1 1.2. Dos nuevas líneas de PIC: Familias PIC16F87x y PIC18Cxxx | 3 1.3. El PIC pobre (PIC16F84) y los ricos (PIC16F87x) 6 1.4. Herramientas para trabajar con los PIC16F87x 8 **Programar PIC es fácil: recordando el viejo PIC16F84** | 11 **Diseñar con PIC es fácil: presentación de los sensores analógicos más utilizados**  18 **Capitulo 2. Arquitectura, Diagrama de Conexiones y Repertorio de Instrucciones**  21 2.1. Introducción 21 2.2. Procesadpor RISC con arquitectura Harvard 22 2.3. Organización de la memoria de programa 25 2.4. Organización de la memoria de datos RAM 26 2.4.1. Registros específicos para el control de la memoria de programa | 26 2.4.2. Control de a memoria de datos 2.4.2. Control de a memoria de datos 2.5. Diagrama de conexionado 2.5. 29 2.6. Repertorio de instrucciones 33 **Programar PIC es fácil: el primer programa con los PIC16F87x** 35 **Diseñar con PIC es fácil: actuadores para diversas aplicaciones: los motores**  39 **Capitulo 3. Principales Registros de Control y Manejo de las Memorias Flash y EEPREOM**  43 3.1. Los registros de control 43 3.2. Registro de estados (STATUS) 43 3.3. Registro de opciones (OPTION) 45 3.4. Registro para controlar las interrupciones 45 3.4.1. Registro de control de interrupciones (INTCON) 47 3.4.2. Registro de permiso de interrupciones 1 (PIE 1) 47 3.4.3. Registros de permiso de interrupciones 2 (PIE 2) 48 3.4.4. Registros de los señalizadores de interrupciones 1 y 2 (PIR1 y PIR2) 48 3.5. Lectura y escritura de las memorias EEPROM y FLASH 48 **Programar PIC es fácil: un programa que maneja las memorias FLASH de código y EEPROM de datos**  53 **Diseñar con PIC es fácil: ampliación de periféricos para el trabajo con PIC 60** 60 **Capitulo 4. Las Puertas de E/S y Recurso Especiales del Procesador** 67 4.1. Puertas de E/S 67 4.1.1. Puerta A 67 **4.1.2. Puerta B** 69 **4.1.3. Puerta C** 71 4.1.4. Puerta D 71 **4.1.5. Puerta E** 72 4.2. Palabra de configuración  $\vert$  72 4.3. Palabras de identificación 73

## **INDICE**

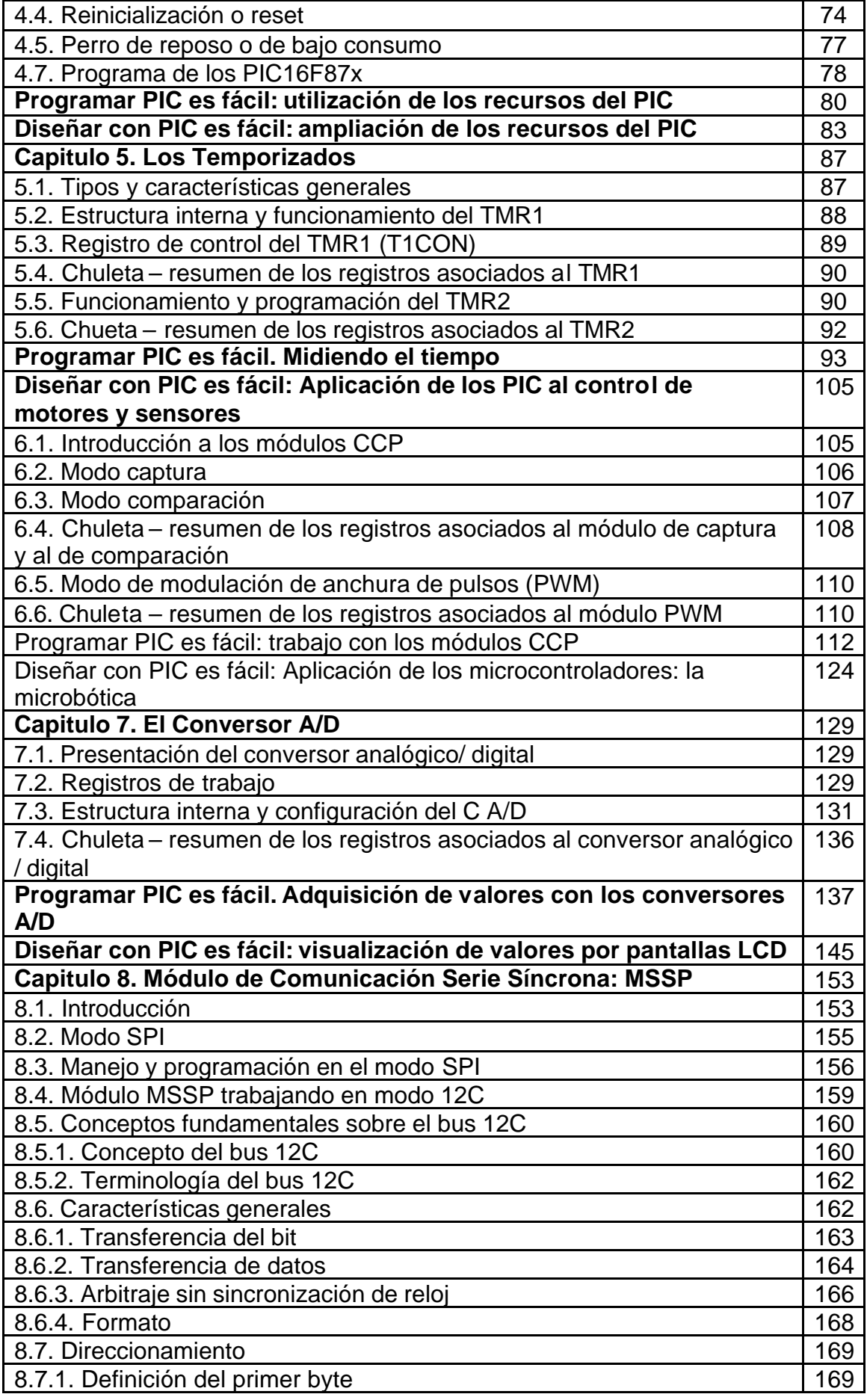

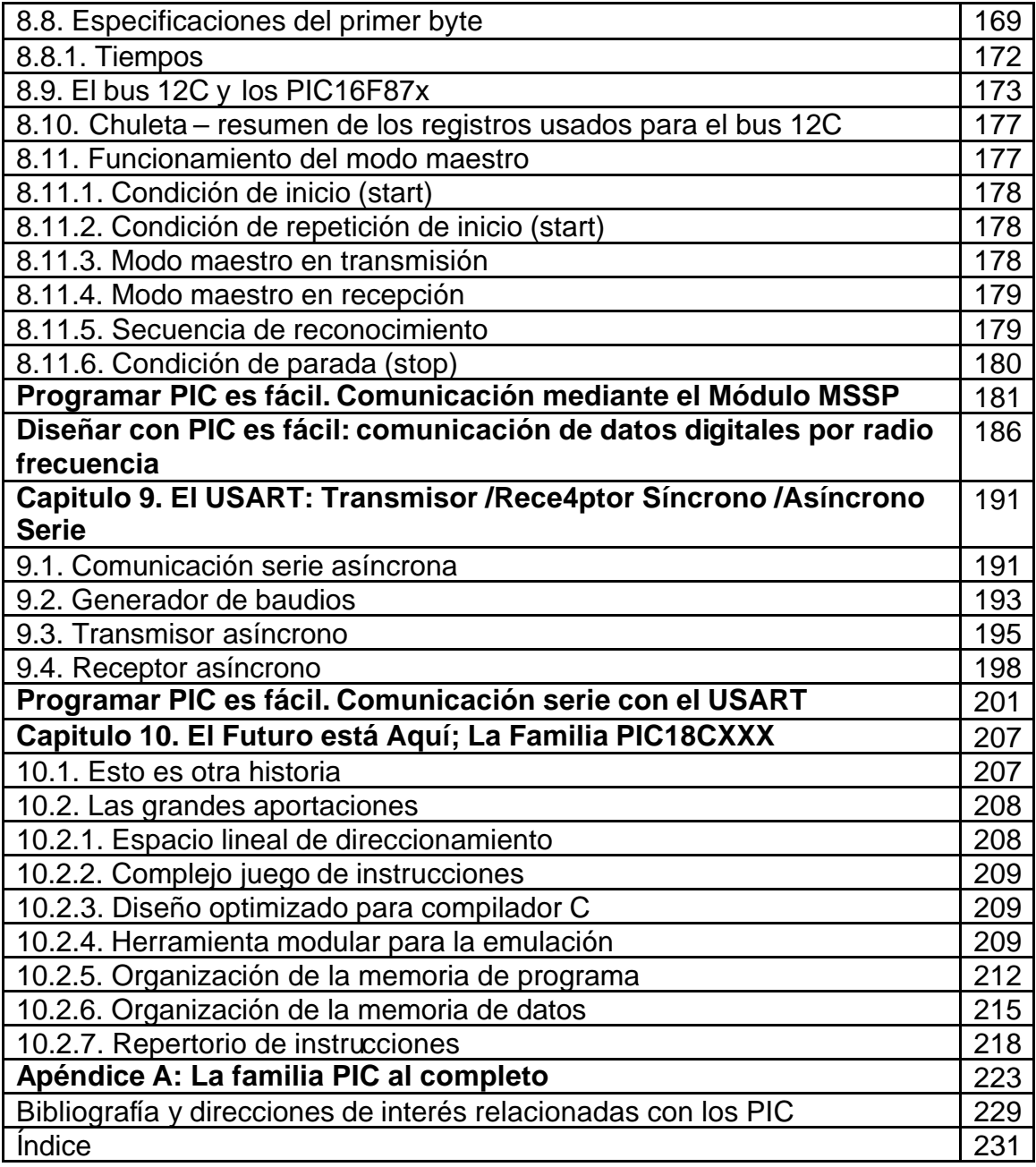